# MFS Testing and e-MERLIN Data Processing

Danielle Fenech UCL

#### Introduction

- Ian Sault-Wieringa python implementation
- Test on real data MERLIN M82
- Additions Parseltongue
- e-MERLIN data processing model. · Pipe-lining.

#### $M82 - test data$

- 4.5 6.7 GHz ten frequencies in total.
- 16 MHz bandwidth, 32 channels.
- Most 6 telescopes not Lovell.
- Provides ideal test for the algorithm more extended emission with changes in spectral index.
- There is science as well! follow up to very high sensitivity MERLIN observations.

# M82

PLot file version 14 created 03-SEP-2008 12:50:27<br>BOTH: M82 RGB 1.000 IPOL M82-MF.LGEOM.1

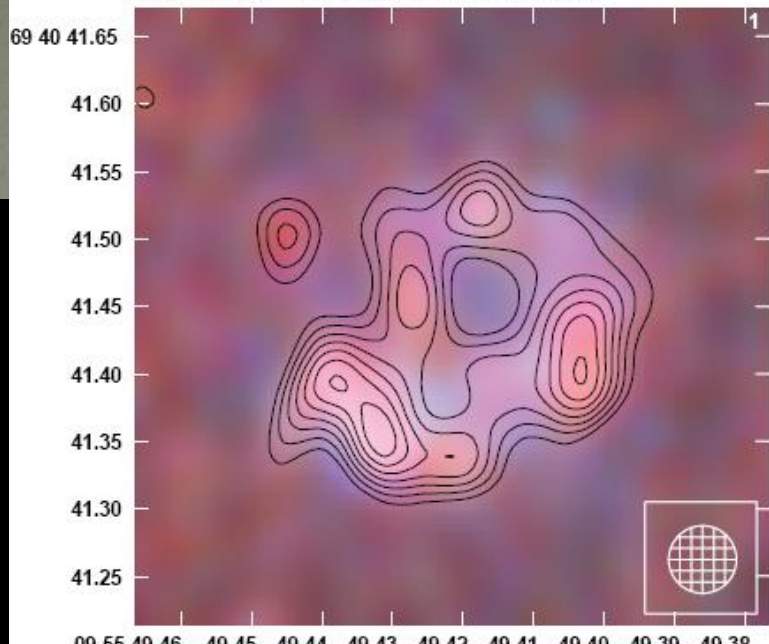

49.45 49.44 49.43 49.42 49.41 49.40 49.39 49.38<br>RIGHT ASCENSION (J2000) 09 55 49.46

#### MERLIN+EVN 6cm T. Muxlow, JBO

# M82 - uv-coverage

Single band at  $6.\overline{7}$  GHz Combination bands between 4.5 and 6.7 GHz

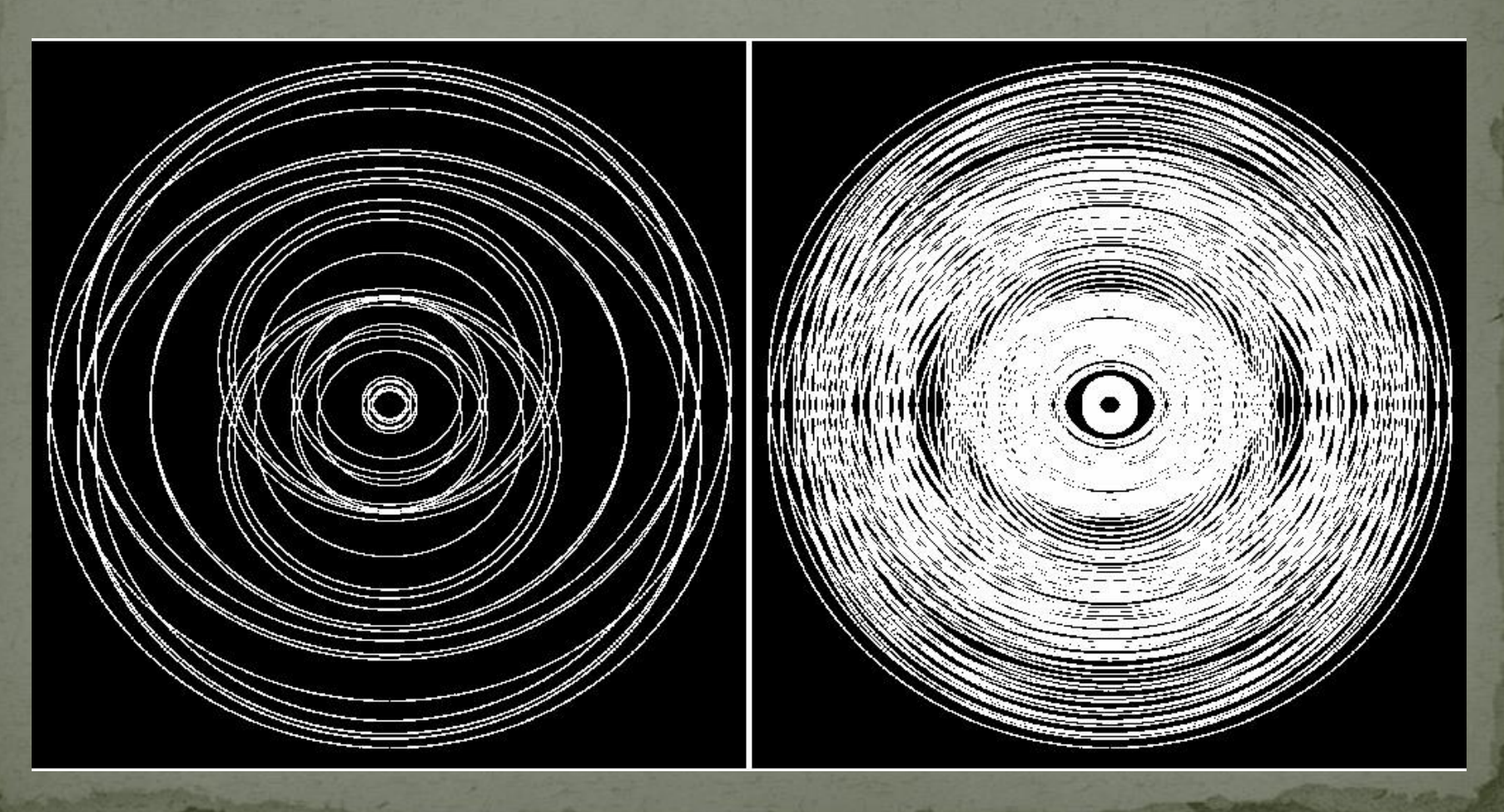

# M82 - Resulting beams

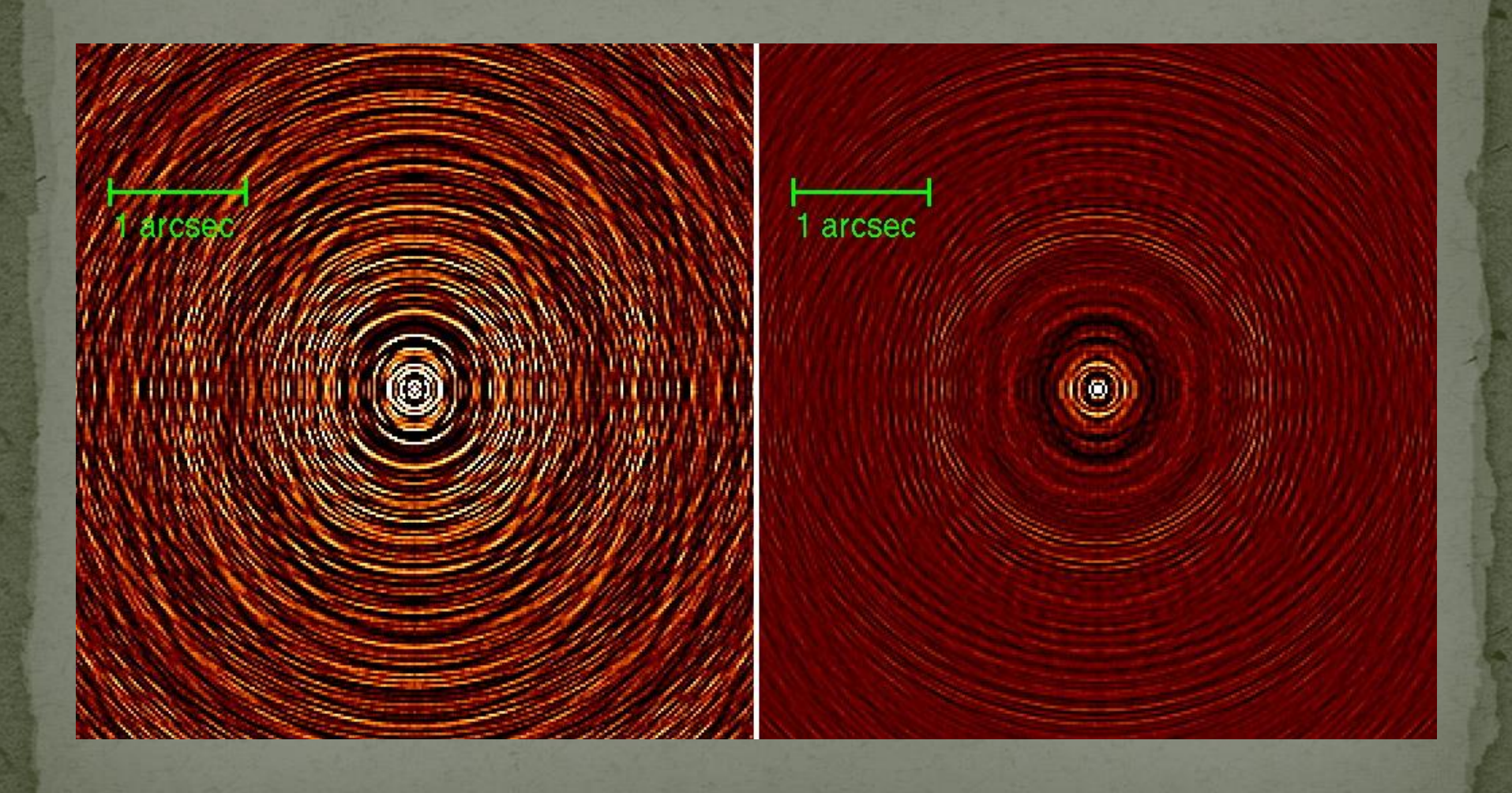

#### M82 - MERLIN Data

#### Example fields from 3 frequencies:

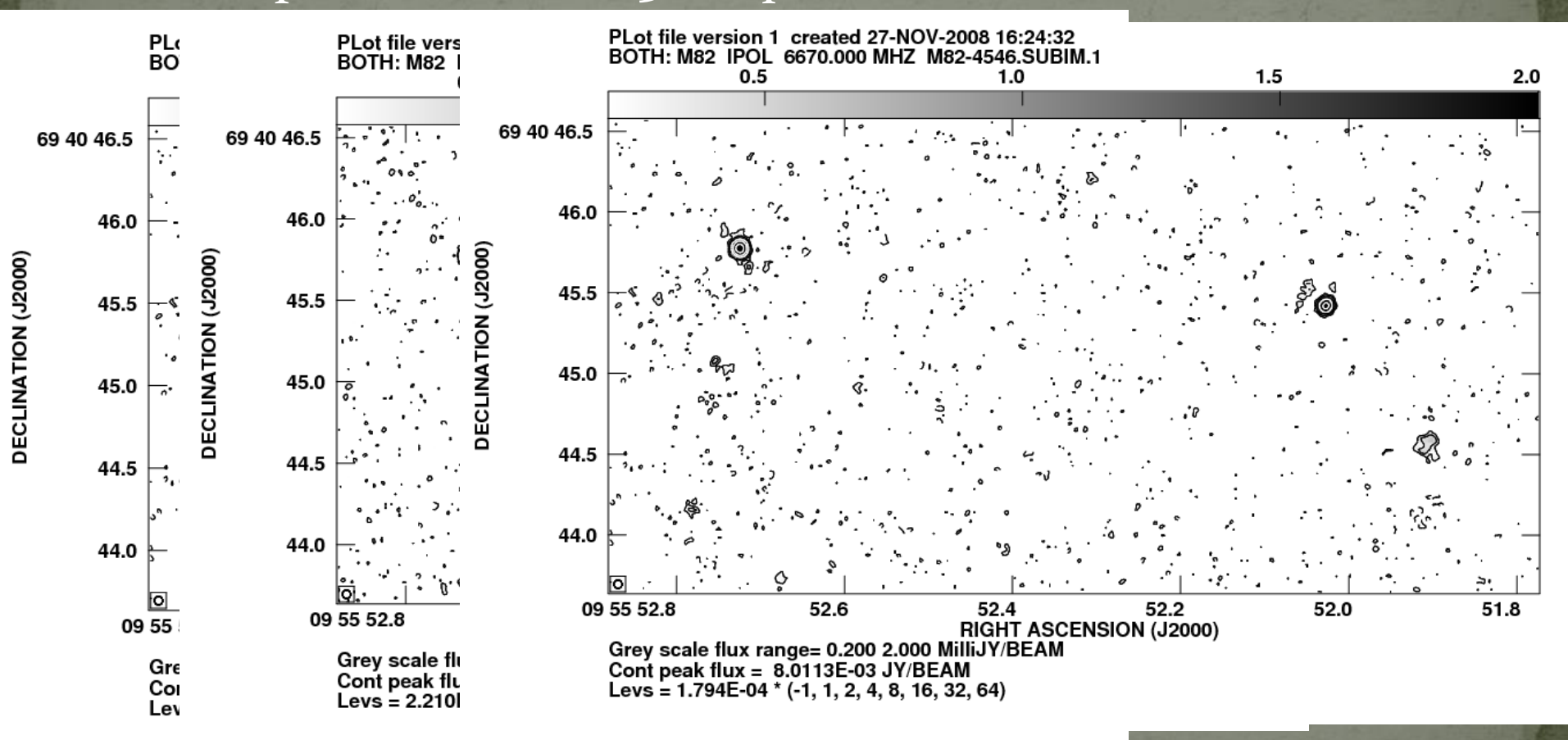

M82 - MERLIN Data

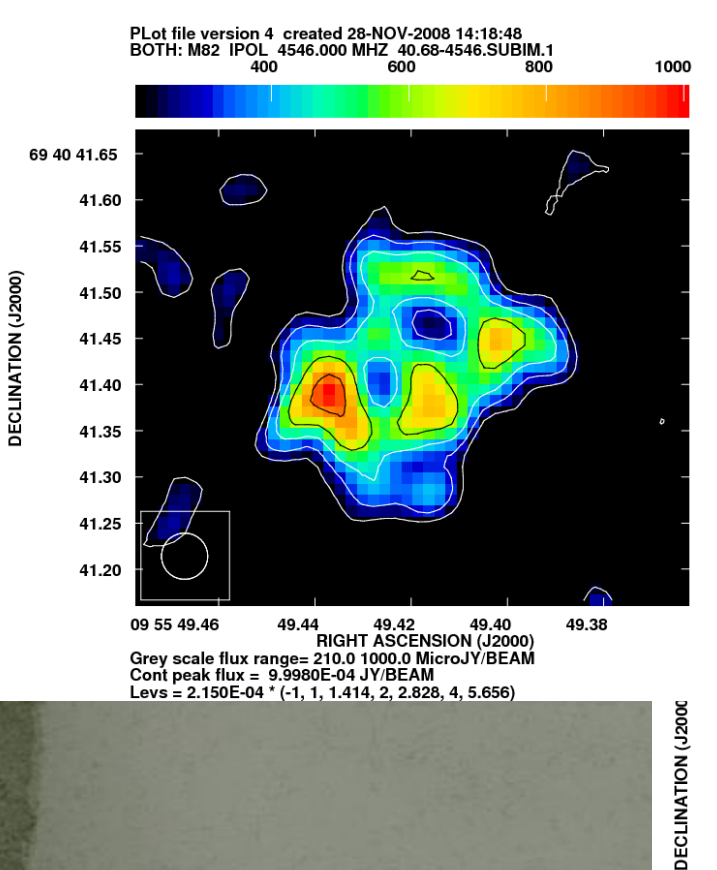

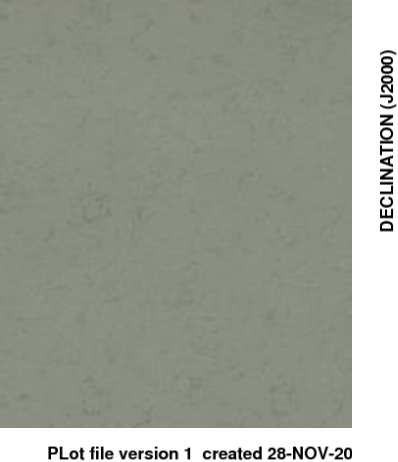

BOTH: M82 IPOL 6183.600 MHZ 40.6 200 400 600

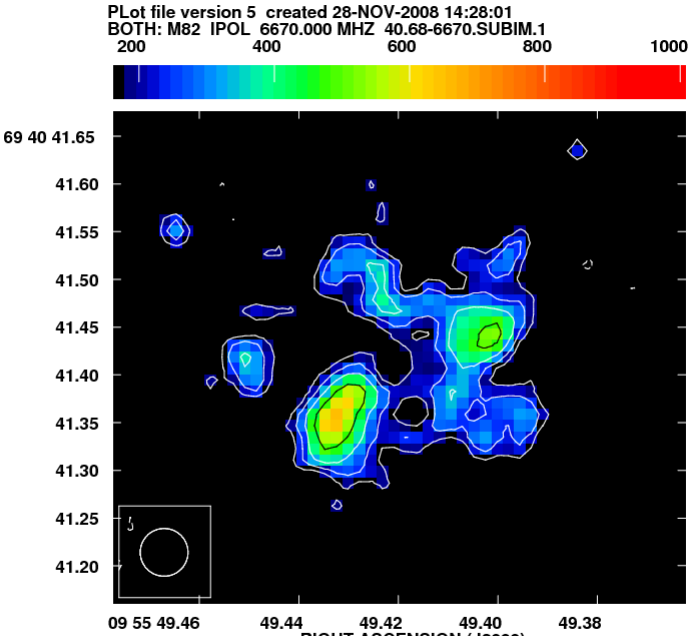

RIGHT ASCENSION (J2000) Grey scale flux range= 170.0 1000.0 MicroJY/BEAM Cont peak flux = 6.5277E-04 JY/BEAM Levs = 1.700E-04 \* (-1, 1, 1.414, 2, 2.828, 4, 5.656)

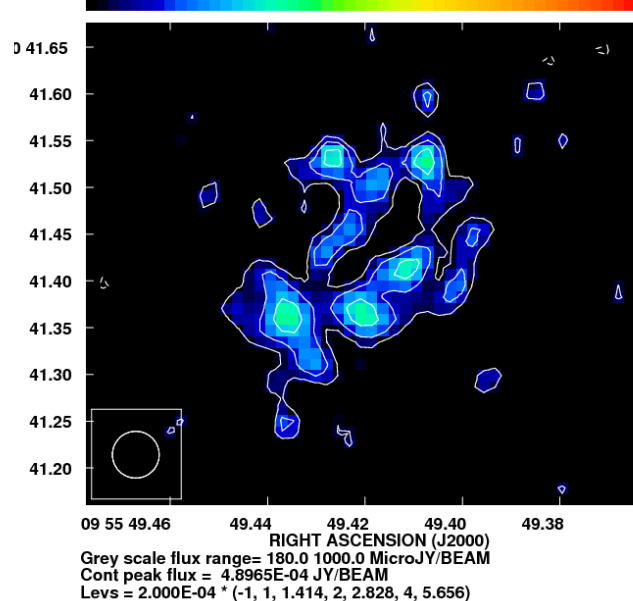

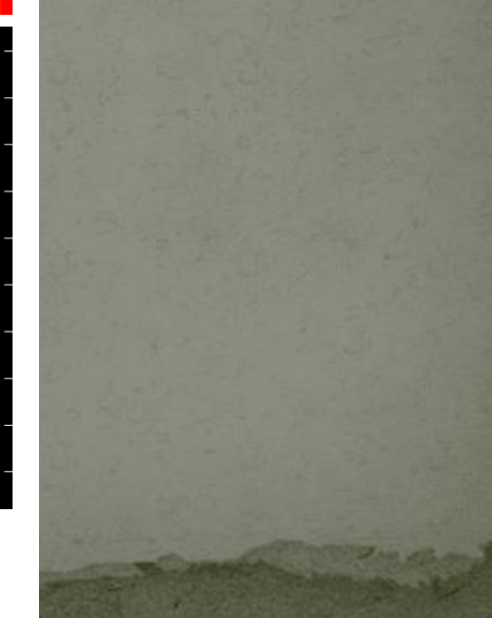

### M82 - MERLIN Data

#### Just a couple of spectra:

Two supernova remnants – compact with MERLIN

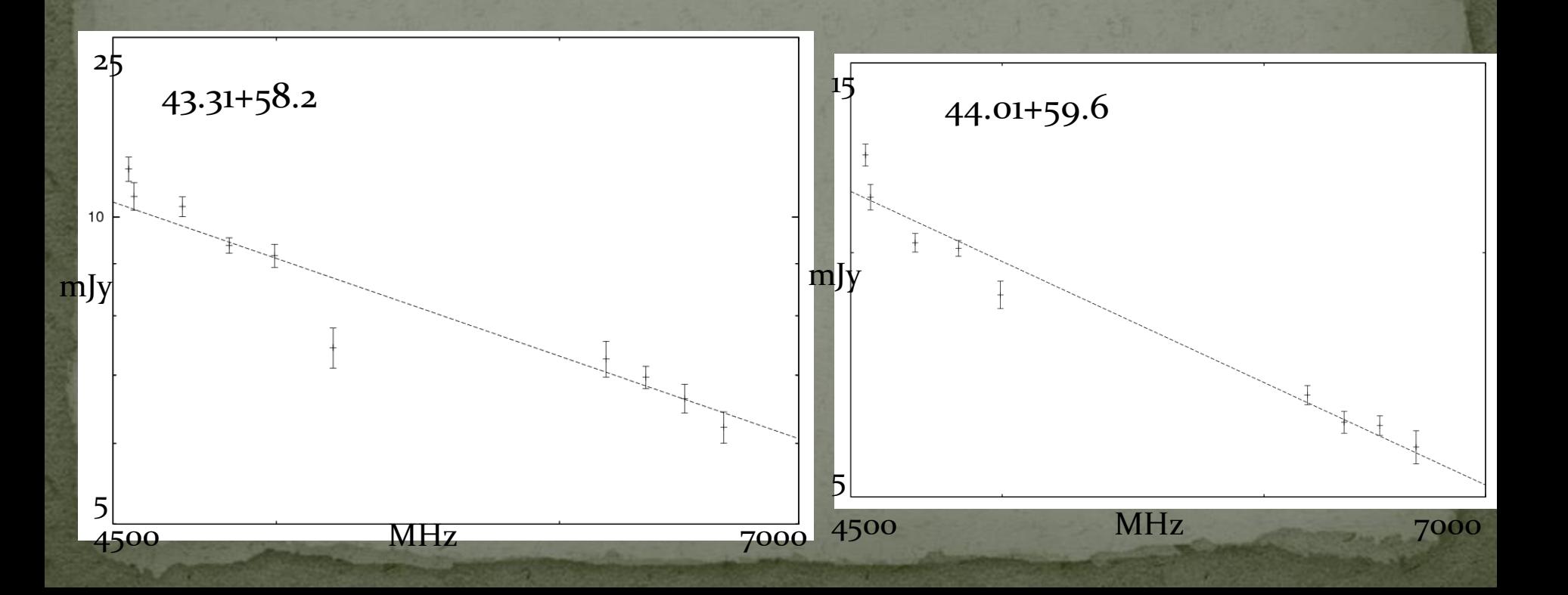

#### M82 - IMAGR

#### · Using three frequencies: processed through IMAGR using generic -0.7 spectral index individually:

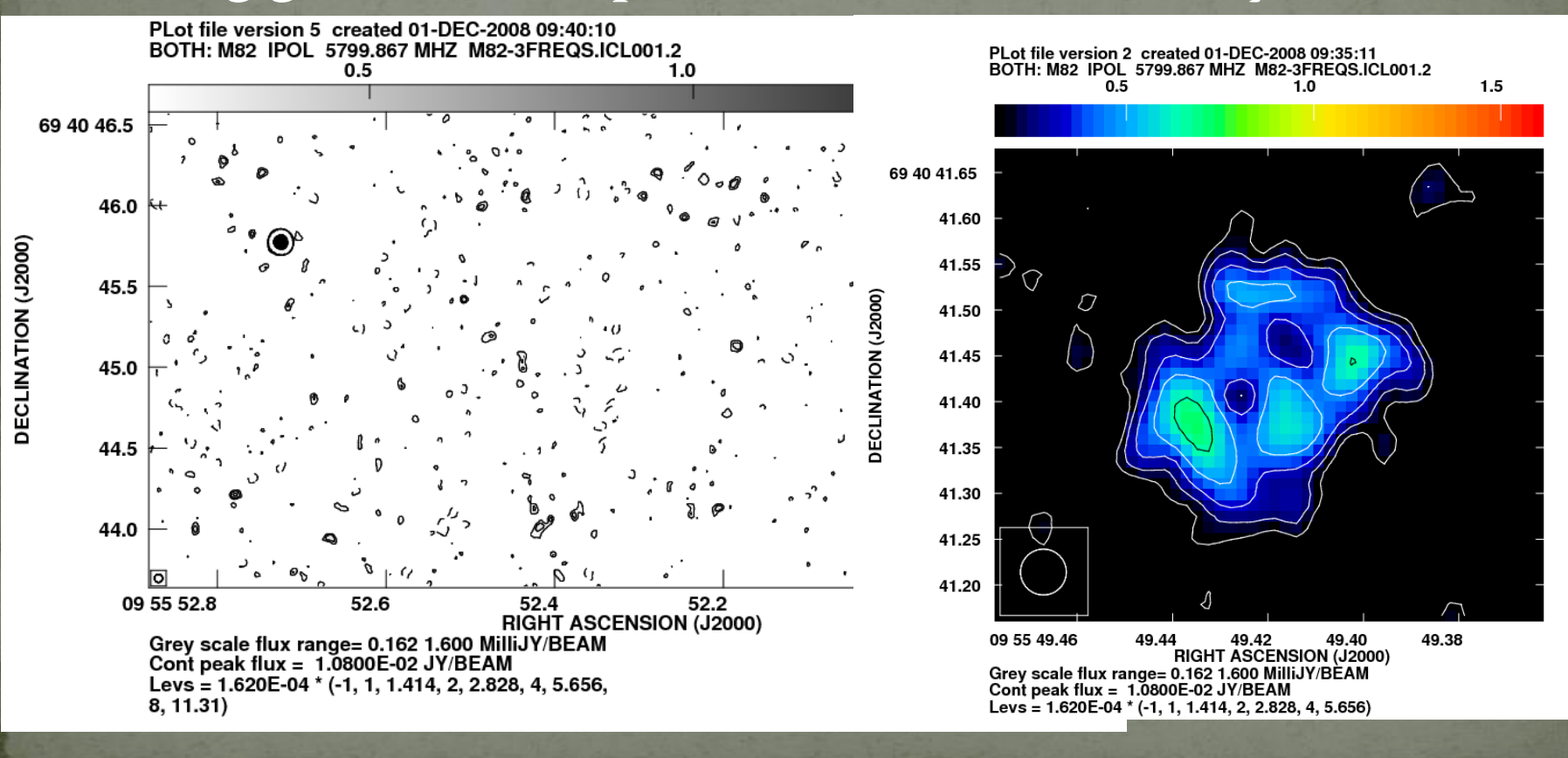

#### M82 - Sault-Wieringa

- Processed with SW using the 3 individual frequency beams as input beams.
	- 6670, 6183.6 and 4546 MHz.
- Single large image for the moment.
- **Focus on diffuse remnant.**
- Image statistics
- Will eventually process with Taylor expansion beams using the all of data.........

# M82 - Sault-Wieringa

- Hot of the press -40.68+55.1. · Processed with 2000 iterations, gain 0.01  $\cdot$  4546,6183.6,6670 – RGB • Work in progress, but first attempts look good!
- A large thank you to Ian for processing this.

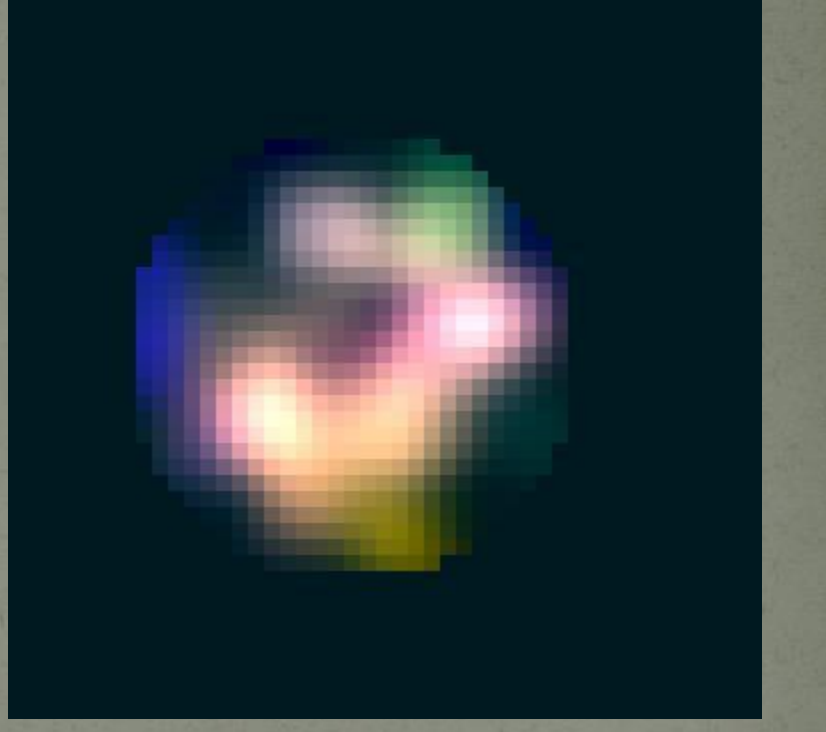

#### M82 - data combination

- Each observation calibrated individually and then combined.
- · But, need to retain frequency information. • AIPS does not know how to do this correctly. Use a combination of tasks including DBCON and written/amended tasks to enable correct combination of the individual datasets.
- Can now use to test as pseudo e-MERLIN dataset. • May be used (initially) to split and recombine e-MERLIN data to carry out calibration on sections of the data.

# Parseltongue - SW

- Included access to/from AIPS to enable direct use of uvdata/image files.
- At the moment, designed to use each sub-band individually.
- So uses IMAGR to create dirty images and dirty beams.
	- Combines the images, passes image and beams to SW.
	- Currently, Ian's code produces cleaned image outside of AIPS.
	- Will change to use 'normal' dirty image and beam for whole dataset, then process using spectral dirty beams as-per Taylor expansion

### Parseltongue - SW

Not yet completely tested –

• Added a 'major cycle' to the code – so will be able to incorporate wide-field faceted imaging via IMAGR. • Need to create/input cleaned images back into AIPS Will include spectral information.

 Need access to visibilities via parseltongue – any takers?!

#### M82 – more testing!

- The plan now -
- Tested three datasets using the SW. Gradually increase up to all ten. Will also test model/full aperture image of diffuse non-compact object.

# e-MERLIN Data Processing

### e-MERLIN Data Processing

• Provide dataflow to the user

 Needs to be feasible for non-radio astronomer. • Including pipelines where possible Guidelines of data reduction procedures Using both AIPS and CASA • Pipelines written in Python/Parseltongue.

# Dataflow

• Simplified outline of perceived stages in data reduction. Will focus on a few areas.

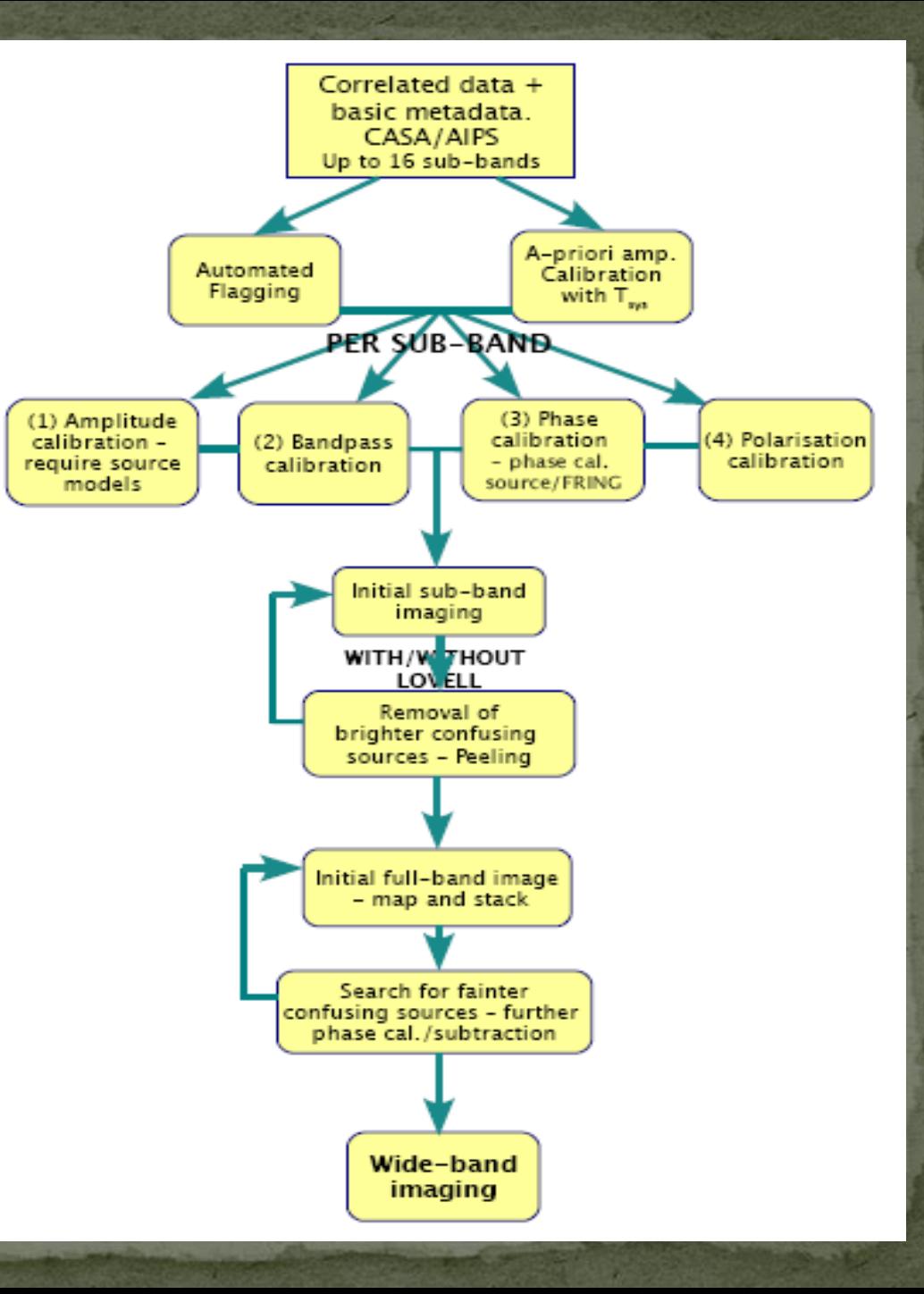

### e-MERLIN data

• Usable in either AIPS or CASA for processing Format will be ~ 16 sub-bands ~ 128 MHz each (Cband),  $\sim$  32 MHz each (L-band). Similar to largest present-day VLBI data Some meta-data included – telescope dropouts etc. Eventually, will have Tsys measurements, but not at start.

### Dataflow - Amplitude

- Amplitude calibration build up source model (including spectra) of calibrators.
- Initially no Tsys information may well be implemented during commissioning.
- Start be forming model of 3C286.
- Use a number (~10) MERLIN observations at C-band.
- Will calibrate each sub-band separately.
- May require a temporary splitting of dataset.

# Dataflow - Bandpass

- Performed on each sub-band individually.
- Assume strong source not confused
- At least initially use existing procedures within AIPS/CASA

# Dataflow - Phase

- Again each 'sub-band' handled individually
- Phase calibrator assumed bright enough not to be confused.
- Use FRING to correct phase rate, delay within AIPS Existing procedures for VLBI experiments.

## Dataflow - Polarisation

• Will be part of the sub-band calibration • Not well-known at this stage

 A lot of discussion yesterday afternoon So plenty of information to take away and work with But, clearly going to have to think about this to ensure can reach dynamic ranges required for just stokes I imaging.

# Peeling with e-MERLIN

 Issue with wide-field imaging - inhomogeneous array.

Primary beams at 4 GHz and 8 GHz - Lovell telescope

Primary beams at 4 GHz and 8 GHz - 25 m telescope

### Peeling with e-MERLIN

. Was the plan - clearly a lot discussion yesterday about peeling  $\bullet$  This will be revised:  $\bullet$  This will be revised:  $\bullet$  vvill struggle solving i  $int$  Rill  $Cr$  $\frac{w}{\sqrt{1 + 1}}$ viaking • Adopt Bill Cotton's plan of  $1 - 1$ • Making a copy of the data • Rotation of phase centre of copied data to confusing • Take solutions - apply inverse of corrections to original data i.e. rotating source to pointing centre cal. on Lovell •Then subtract from data. Will struggle solving for many sources at once on a per channel basis - S/N source Any advice on how to implement? – General plea.

# Peeling with e-MERLIN - Testing.

- Will begin to test peeling process with HDF data
- Will initially be by hand for testing
	- Started to pipeline process (loosely)
		- Identifies source currently via a list
		- Loops through IMAGR, CLCAL and CALIB for non-Lovell
		- Applies to data.

**• Though will need regular checks of models and** results.

# Imaging

- Once confusing sources removed:
- **Image sub-bands, stack, look for any fainter sources,** may be able to tweak phase calibration with.
- Then will process using the Sault-Wieringa algorithm to produce wide-band images.
- Will require a varying weighting over e-MERLIN beam to incorporate changes over sensitivity when using all of the data.

# Mosaicing

• Main issue here is again the inhomogeneous array. • Mostly not a problem if not including the Lovell. • However, if including Lovell, will most likely plan observations around the Lovell primary beam

# Mosaicing

- Assuming have figured out imaging of individual pointings – can just add images together – i.e. FLATN. **• Otherwise will probably create two mosaics - one** without the Lovell information, one with only Lovell
	- information and then combine images.
- Will be an image plane combination.

# Note about parallel processing

- Can see obvious use for parallel processing at the task level.
- Can AIPS handle this?
- **Can it get any more sophisticated?**